# **CHƯƠNG 66 - SUY GAN CẤP (ALF)**

#### RIÊJI HIÊN LÂM SÀNG

- Triều chứng có thể bao gồm buồn nôn, nôn ói, ngứa, sốt.
- · Triều chứng có thể bao gồm bệnh lý não, báng bung, vàng da/vàng cũng mạc,
- · Mặc dù không có tiêu chuẩn chặt chẽ để chấn đoán, nhưng xem xét suy gạn cấp nếu có tất cả các hiểu hiện sau:
	- o Suy gan trong vòng 8 tuần khởi phát bệnh lý gan
	- o Tăng AST, ALT, và/hoặc bilirubin
	- o Rồi loạn đông máu (PT > 15, INR > 1.5) không điều chỉnh được với vitamin K.
	- o Không có tiền sử bệnh gan man
	- o Bênh lý não (không phải bắt buộc)

### **NGUYÊN NHÂN**

Nhiều nguyên nhân tủy theo lửa tuổi và khu vực địa lý.

Các nguyên nhân chia theo nhóm như sau:

- Nhiễm trùng  $\bullet$
- · Chuyển hóa
- Tư miễn
- Độc chất/do thuốc
- · Bí ẩn/không rõ nguyên nhân
- **Khác**

## ĐÁNH GIÁ CHẦN ĐOÁN

- · Khám lâm sảng: vàng da, bệnh lý não, vòng Kayser-Fleischer
- · Bênh sử: hỏi về thời gian khởi phát triều chứng, tiền sử gia đình, tiền sử dùng thuốc, và sốt
- · Xét nghiệm: đông máu cơ bản, sinh hóa, amylase, lipase, công thức máu, nồng độ acetaminophen, NH<sub>3</sub>, lactate
- Xét nghiệm khi xác nhân chấn đoán suy gan cấp:  $\blacksquare$ 
	- o Nếu giảm 2 trong 3 dòng tế bào máu, làm bộ xét nghiệm HLH: ferritin, triglyceride, fibrinogen
	- o Nếu > 5 tuổi, xét nghiệm Wilson với ceruloplasmin huyết thanh
	- o Bộ virus viêm gan, PCR virus (HSV, EBV, CMV), adenovirus, parvovirus, enterovirus
	- o Xét nghiêm gen dưa theo tuổi và kết quả sàng lọc sơ sinh
	- o Sinh thiết gan được chỉ đỉnh nếu vẫn không tìm được nguyên nhân

### **DIÊU TRI**

Suy gan cấp có thể gây mất bù toàn thân nhanh chóng, có thể cần nhập PICU

- · Theo dồi sát tình trạng hạ natri máu, hạ đường máu, hạ kali máu, và hạ phospho máu
- Quản lý dịch để tránh quá tải dịch. Xem xét điều trị thay thể thận liên tục sóm trong  $\blacksquare$ quá trình điều trị.
- · Theo dòi thường quy các vều tổ đồng máu:
	- o Cho vitamin K một lần để đánh giá đáp ứng trong rồi loạn đồng máu
	- o Không chi định truyền huyết tương để điều chỉnh rồi loạn đông máu theo kinh nghiêm, trừ khi cần thực hiên các thủ thuật xâm lần.
- · Hỗ trợ hô hấp: suy hô hấp cần thở máy là thường gặp do quá tải dịch, phù phổi, hoặc xuất huyết, bệnh lý não, hoặc sepsis.
- Đánh giá lâm sàng thường xuyên, bao gồm đánh giá giai đoạn bệnh (độ 0 11):
	- o Nằm dầu cao 30<sup>o</sup>
	- $0.5002 > 96%$
	- o Giữ thân nhiệt bình thường
	- o Duy trì huyết áp để đảm bảo áp lực tưới máu não (CPP).
	- o Đích Na\*: 145-150 mEq/L và ASTT huyết thanh 300-320 mOsm/L bang dung dich uu truong.
	- o EEG
	- o Hình ảnh học vùng đầu để đánh giá phù não
- Chăm sóc thần kinh (neurologic care) khi diễn tiền lâm sàng xấu đi và/hoặc bệnh lý não độ III và độ IV:
	- o Theo dõi ICP có thể được xem xét, nhưng nguy cơ chảy máu và thiểu bằng chứng cải thiên khả năng sống sót
		- Manitol và/hoặc muối ưu trương có thể được dùng trong điều trị tăng ICP cấp
		- · CPP đích từ 40-60 mmHg tùy theo lứa tuổi
	- o PaCO<sub>2</sub> dích 35-40 mmHg (thở máy)
	- o Cooling chủ động để giữ thân nhiệt < 37.5°C
- · Theo dõi nhiềm trùng. Nếu kháng sinh được chỉ định, xem xét dùng ceftriaxone do khả năng bảo vệ các kénh vận chuyển glutamate tế bào san (astrocyte).

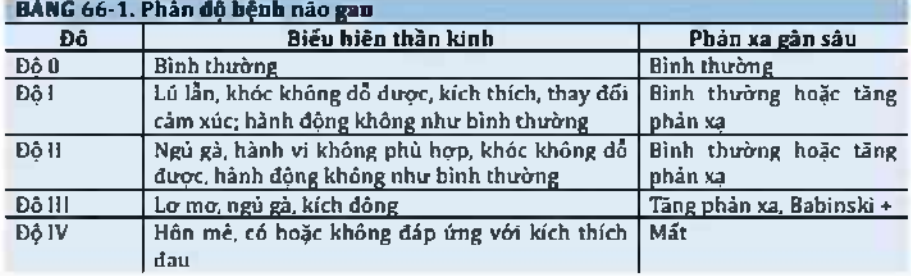

Điều trí nguyên nhân đặc hiệu

- o Ngô độc acetaminophen: N-acetylcysteine
- o Nguyên nhân tự miền: steroids
- o HSV: acyclovir
- o Bênh Wilson: loc huyết tương
- o HLH: steroids, hóa trị
- o GALD: IVIG, lọc huyết tương
- o Tyrosinemia type I: nitisinone (NTBC)
- Ghép gan